## **KLASA IV**

## **Plan pracy nauczania zdalnego w dniu 19 marca 2020 roku - CZWARTEK w II półroczu r.szk. 2019/2020 r. zgodny z tygodniowym planem dydaktyczno - wychowawczym szkoły.**

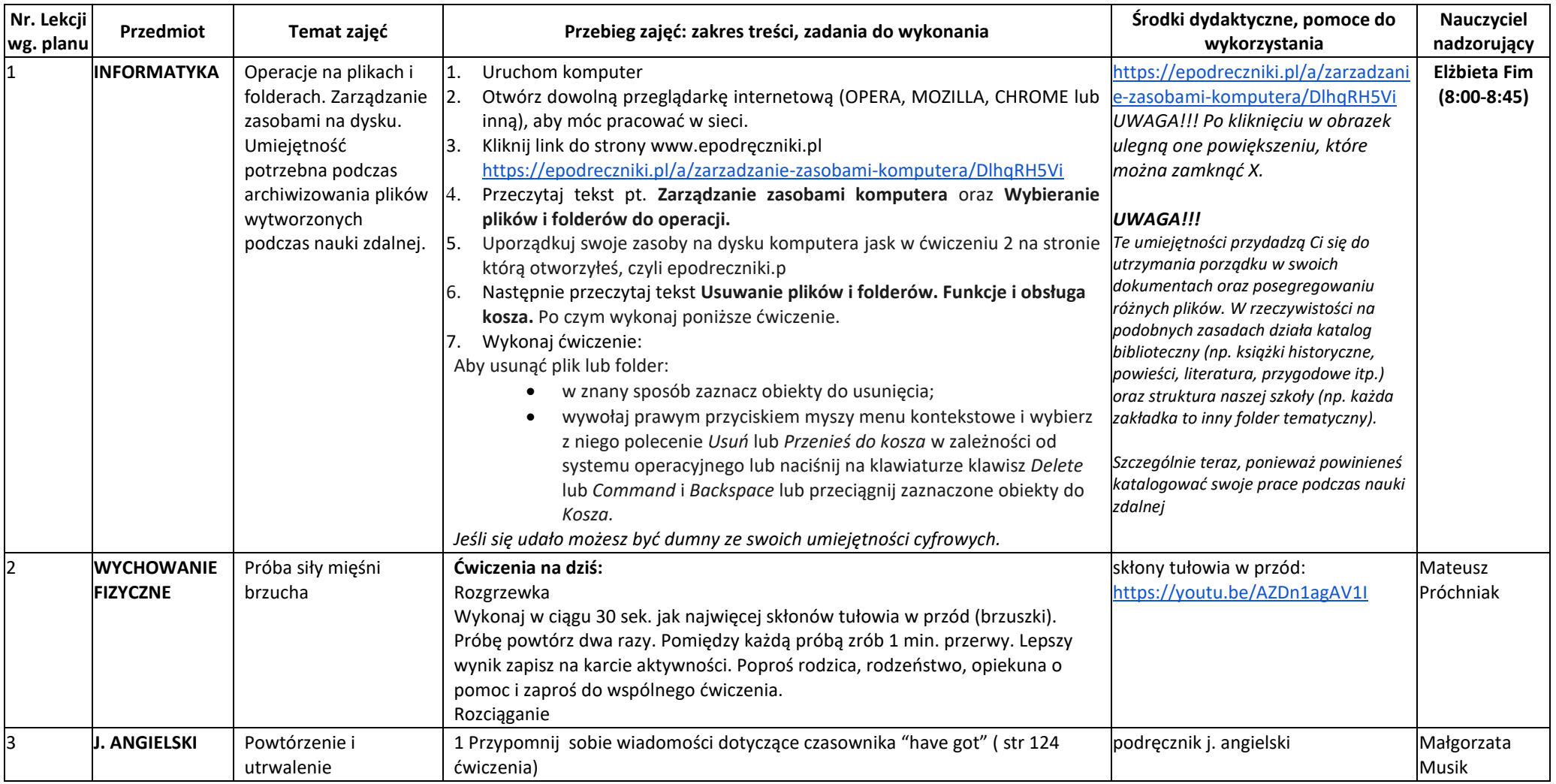

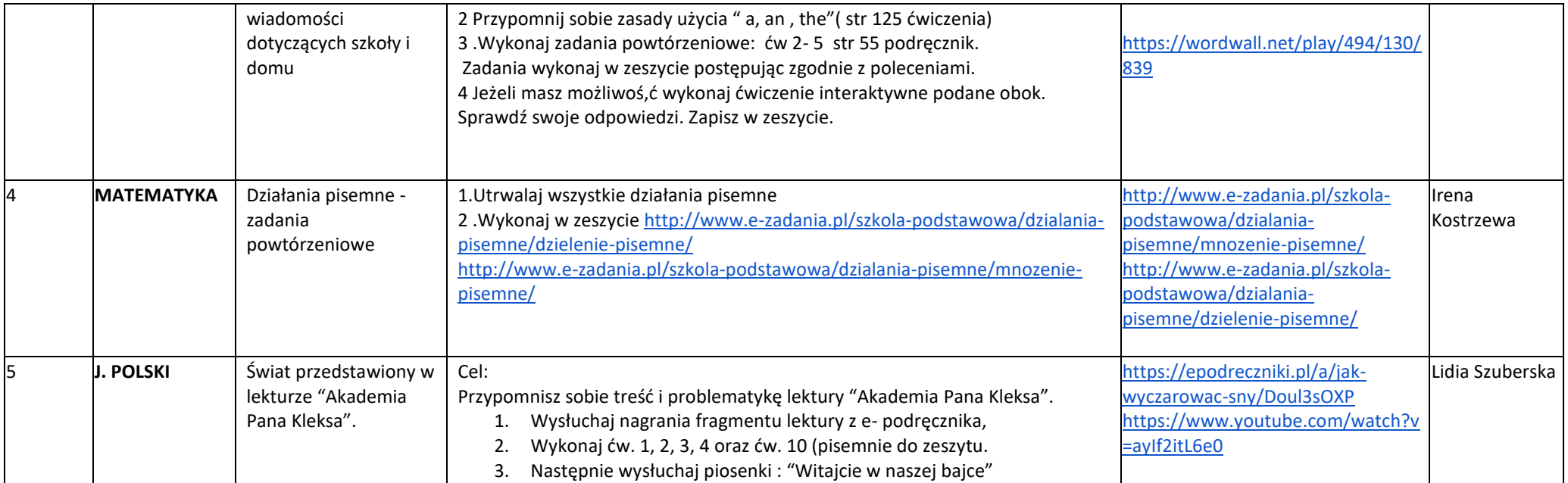

*Nauczanie zdalne wprowadzono czasowo w okresie zawieszenia zajęć w związku z dynamicznie rozwijającą się niebezpieczną sytuacją związaną z koronawirusem (COVID-19) i możliwymi kontaktami z zakażonymi osobami, za zgodą organu prowadzącego oraz zgodnie z komunikatem Ministra Edukacji Narodowej z dnia 11 marca 2020 roku ws. czasowego ograniczenia funkcjonowania jednostek systemu oświaty, od dnia 16 marca do dnia 25 marca 2020r., w wyniku których nie będą odbywały się w szkołach i przedszkolach zajęcia dydaktyczno-wychowawcze i opiekuńcze.*